constructionplace.com

# PM (PROJECT MANAGEMENT) WORK REPORT

Constructmionplace.com offers this virtual App for calculating actual time spent when wording on projects. Ideal for calculating time when work on specific tasks such as a virtual consulting project. Its fast, paperless and sharable. Any registered user can use this app with our affordable 30-30 Project Management Plan

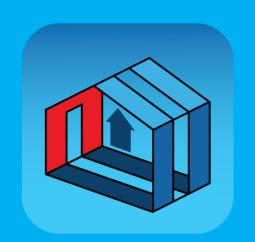

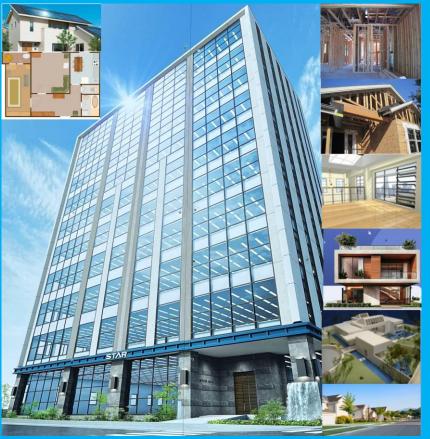

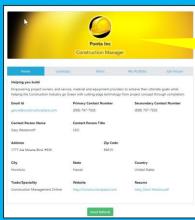

We suggest using
Viewable Service
Providers. If they are not
listed you can invite them
to make their Profiles
viewable.

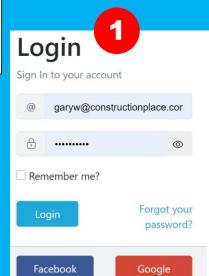

**Sign up**Don't have an account? Sign up today,

Register Now!

# PROJECT OWNER DASHBOARD

**Switching Roles** 

constructionplace.com®

Projects

Dashboard

Service Providers

Services and Help

Blog

Project

FAQ

Project Owner Profile

Motifications From non-registered Referral Program uses Induiries From Dosed Properts and Profiles Messages From Project messaging

Create Project

View All

Action

Completed

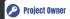

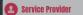

POST PROJECTS FOR **GETTING ESTIMATES AND** 

- Add/Edit My Profile
- Instantly
- RFP's Sent and **Bids Received**
- ← Non RFP Bids Received
- Inquiries Received

### PROJECT MANAGEMENT

- 🖺 Add/Manage **Projects**
- Warrantees

## INVITE USERS

A Become an Affiliate to Invite with Unique

# **Good Afternoon**

W Gary Westernoff Project Owner

Welcome project owner you can post projects, update profile, manage projects, invite projects owners and much more...

# **Project**

Post Project for Bids/Estimates/Inquiries

- Project Owner Profile
- Add New Project
- Send RFPs
- RFPs Sent and Bids Received
- Non RFP Bids Received
- All Projects Inquiries Received 3

# **Tools**

**Project Management Tools** 

- Add Project Location
- Manage Projects
- Track Guarantees & Warrantees

# Select View All **Recent Projects**

My Account Profile

Status

Find information about your latest projects.

| Help Building Go Green  | Pending |
|-------------------------|---------|
| For Taemiwest@gmail.com | Pending |

Joes Project (EXAMPLE PROJECT) ADD YOUR PROJECT TODAY 2021 001

Internatinal Project (EXAMPLE PROJECT) ADD YOUR PROJECT TODAY

Remodel Bathroom

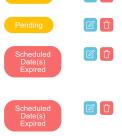

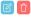

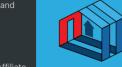

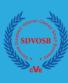

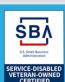

## **About Us**

## **Professional Help**

**Get Free Quote Courses and Training** 

## **Self Help**

## **Work With Us**

## **Terms & Policy**

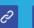

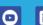

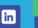

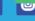

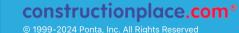

# ADD TIME AND WORK DESCRIPTION

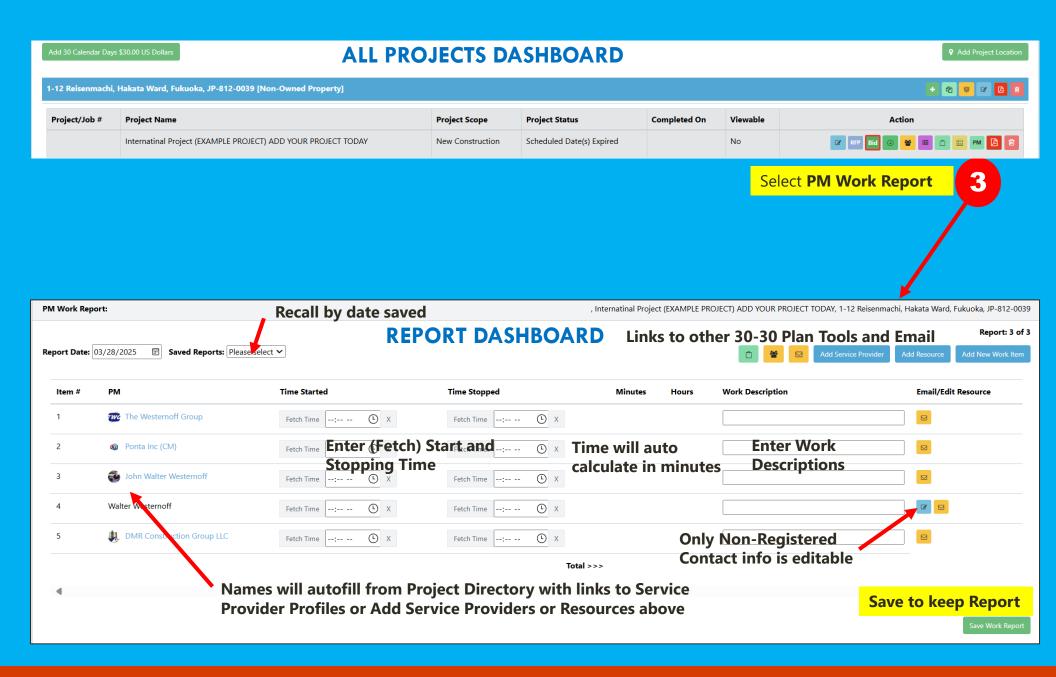